## **Lab 10. REACTANCE AND RESONANT CIRCUITS**

## **1. Guiding Questions**

- How are are an inductor's or capacitor's current and voltage related in an ac circuit?
- How is an inductor's or capacitor's behavior affected by ac frequency?
- How do LC and RLC circuits resonate?

## **2. Equipment**

Inductor, capacitor, resistor box, variable-frequency ac source (signal generator), electric multimeter, breadboard, connecting wires

## **3. Background**

#### *1. Inductive Reactance*

The properties of an inductor are complementary to those of a capacitor: the current through an inductor lags the voltage by 90°, and the inductive reactance is directly proportional to the ac frequency,  $X_L = \omega L$ .

Inductors are made from many turns of wire, so their resistance is not necessarily negligible. Thus an inductor's impedance  $Z_L$  is not pure reactance  $X_L$ , but contains components of both reactance and resistance  $R_L$ , so  $Z_L^2 = X_L^2 + R_L^2$ . The impedance  $Z_L$  and resistance  $R_L$  are fairly easy to determine experimentally, and the inductance can be calculated from those values.

Generalizing Ohm's law, we can express the peak or rms voltage of the inductor to its current (or vice versa) as

$$
V_{\rm L}=I_{\rm L}Z_{\rm L}.
$$

Since there are no branches in a series circuit, all components pass the same current. In a series circuit containing an inductor and a resistor,

$$
I = I_{R} = I_{L}
$$

$$
I_{rms} = \frac{V_{Rrms}}{R} = \frac{V_{Lrms}}{Z_{L}}
$$

$$
Z_{L} = R \frac{V_{Lrms}}{V_{Rrms}}
$$

Then

$$
X_L = \sqrt{Z_L^2 - R_L^2}
$$

If we know  $\omega$ , then we can determine the inductance  $L = X_L/\omega$ .

AP Physics C MSSM Term 2

Circuits containing capacitors and inductors in series exhibit resonance at or near the frequency at which  $X_L - X_C = 0$ , which is  $\omega_0 = 1/\sqrt{LC}$ . Increasing resistance *R* in the circuit damps the resonance, with critical damping occurring when  $2R^2 = L/C$ .

## **4. Activities**

In this lab, you will determine the reactance of an inductor and capacitor and measure the properties of resonant circuits. Your measurements of voltage will be on *alternating* current, so your multimeter should be set to AC voltage. The readings will be rms voltages.

#### *1. Inductor*

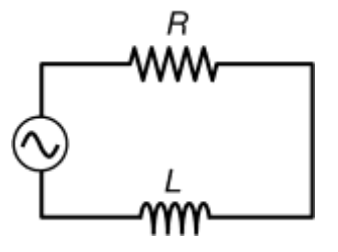

First, use the ohmmeter to measure the resistance  $R<sub>L</sub>$  of the inductor as if it were a resistor and record it below. Place the inductor in series with a resistor and the signal generator. Investigate the circuit using sine waves at the indicated source frequencies. At each frequency, find a resistor (resistance *R*) that gives  $V_{\text{Rrms}} \approx V_{\text{Lrms}}$ . Record the measured values of *R*, *V*rms, *V*Rrms, and *V*Lrms.

Be sure to include the units with your measurements.

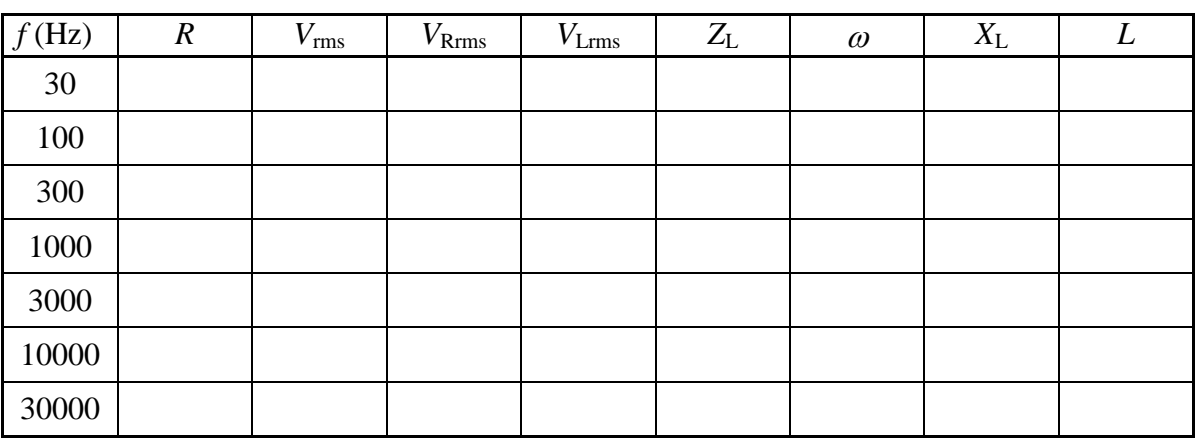

DC resistance of inductor *R*L:

Use the appropriate formulas (from above) to calculate the remaining columns. Estimate the inductance of the inductor.

*L* =

# *2. Capacitor*

You need a capacitor to go with your inductor to make a resonant circuit. Select a capacitor that should give you a fairly large capacitance, or connect several capacitors in parallel to give you a high capacitance. Place the capacitor in series with a resistor and the signal generator. Investigate the circuit using sine waves at the indicated source frequencies. At each frequency, find a resistor (resistance *R*) that gives  $V_{\text{Rrms}} \approx V_{\text{Crms}}$ . Record the measured values of  $R$ ,  $V_{\text{rms}}$ ,  $V_{\text{Rrms}}$ , and  $V_{\text{Crms}}$ .

![](_page_2_Figure_4.jpeg)

Use only dielectric capacitors. Do not use an electrolytic capacitor, as they are ruined by currents of the wrong polarity.

![](_page_2_Picture_179.jpeg)

![](_page_2_Picture_180.jpeg)

Use the appropriate formulas to calculate the remaining columns. Estimate the capacitance of the capacitor (or set of capacitors in parallel).

*C*:

*3. LC Circuit*

![](_page_2_Figure_11.jpeg)

Connect the inductor and capacitor in series with the signal generator. Place the AC voltmeter in parallel with the capacitor, so that you measure the rms voltage  $V_{\text{L}rms}$  across it. Scan the frequency of the signal generator to find the frequency giving the maximum

voltage. This is the resonant frequency of the circuit. You may need to decrease the sensitivity of the voltmeter as you get close to the resonant frequency.

Record the value of this resonant frequency and also the voltage across the inductor and capacitor at this frequency. Repeat the measurements for other frequencies in the same order of magnitude. (For instance, if the resonant frequency is 500 Hz, you might want to measure the values also at 100 Hz, 250 Hz, 400Hz, 450 Hz, 550 Hz, 660 Hz, 1000 Hz, and 2500 Hz.) Calculate  $I_{\text{rms}}$  as  $\omega CV_{\text{C}rms}$ .

![](_page_3_Picture_184.jpeg)

Angular frequency of resonance rad/s

Theoretical resonant frequency  $\omega_0 = 1/\sqrt{LC} =$  rad/s

Characteristic resistance *R*<sup>0</sup> = √⁄ =

#### *4. RLC Circuits*

![](_page_3_Figure_9.jpeg)

Now add some resistance to the circuit (in addition to the intrinsic resistance of the inductor) by placing a resistor in series with the inductor and capacitor. Again, find the resonant frequency of the circuit by adjusting the source frequency to give the greatest  $V_C$  or  $V_L$ . Use three different resistances, one near the characteristric resistance  $R_0 = \sqrt{L/C}$  and the other two below it. Fill in the remaining columns of the tables. Calculate  $I_{\text{rms}}$  as  $V_{\text{Rrms}}/R$ .

# Resistance *R*1:

![](_page_4_Picture_74.jpeg)

Resistance *R*2:

![](_page_4_Picture_75.jpeg)

Resistance  $R_3$ :

![](_page_5_Picture_154.jpeg)

# **5. Lab Report**

This doesn't have to be long, and it doesn't have to be fancy. What I want to see are:

- The data tables with measured and calculated quantities (this can be these original pages)
- A plot of inductive reactance  $X_L$ (vertical axis) vs.  $log_{10}(f)$  (horizontal axis)
- A plot of capacitive reactance  $X_C$  (vertical axis) vs.  $log_{10}(f)$  (horizontal axis)
- A plot of  $V_{\text{C}rms}$  and  $V_{\text{L}rms}$  (vertical axis) vs. *f* (horizontal axis) for the LC circuit
- A single graph of  $I_{\text{rms}}$  vs.  $\omega/\omega_0$  with a separate plot line for each of the different resistances used in the LC and RLC circuits. Label each curve with the resistance.

Write it up neatly and legibly.